## SAP ABAP table /SAPSLL/OPCODE R S {SLL: Range Structure for Data Element /SAPSLL/OPCODE}

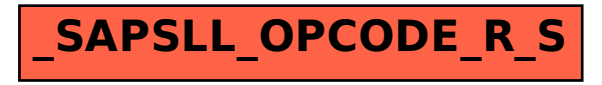